## Sumário

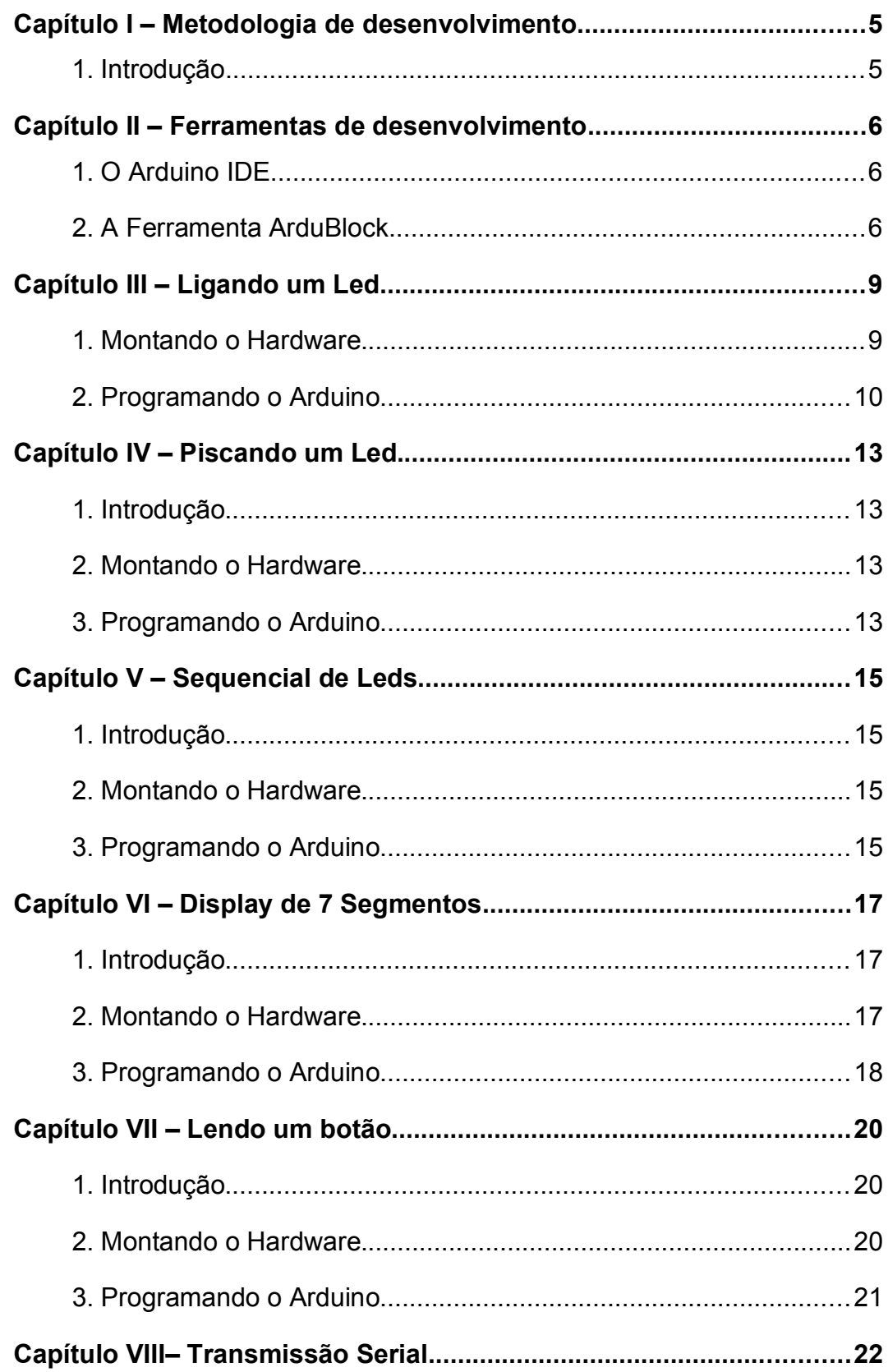

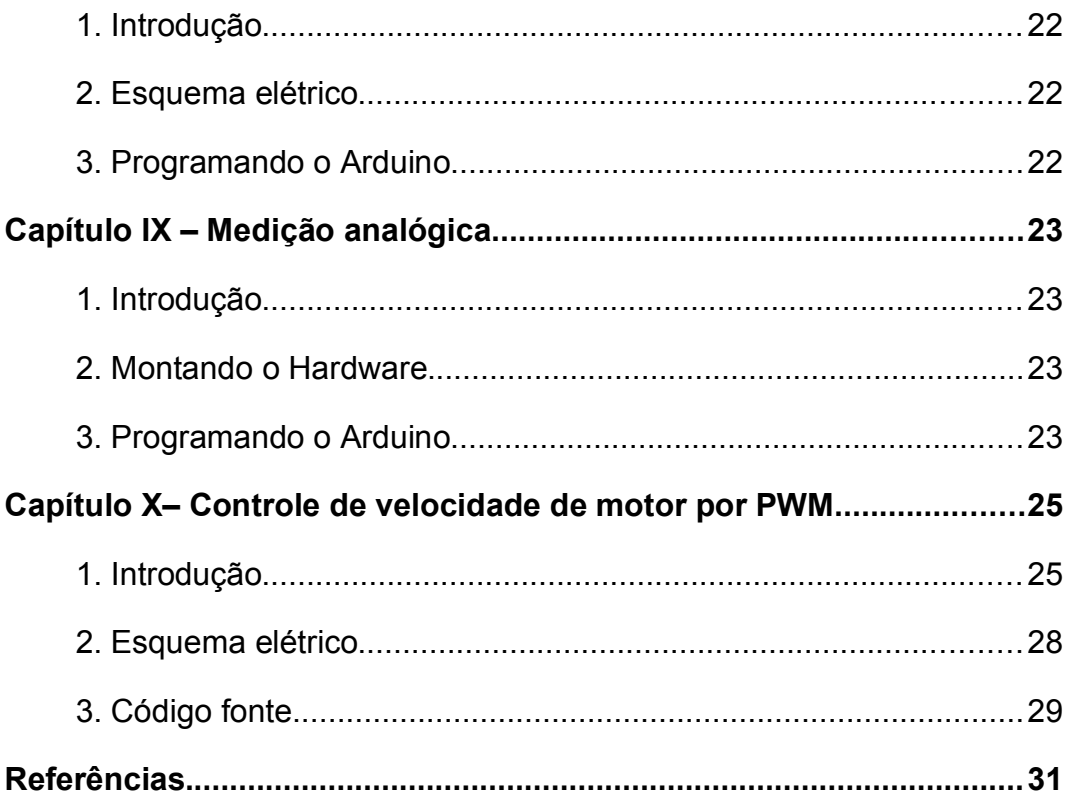